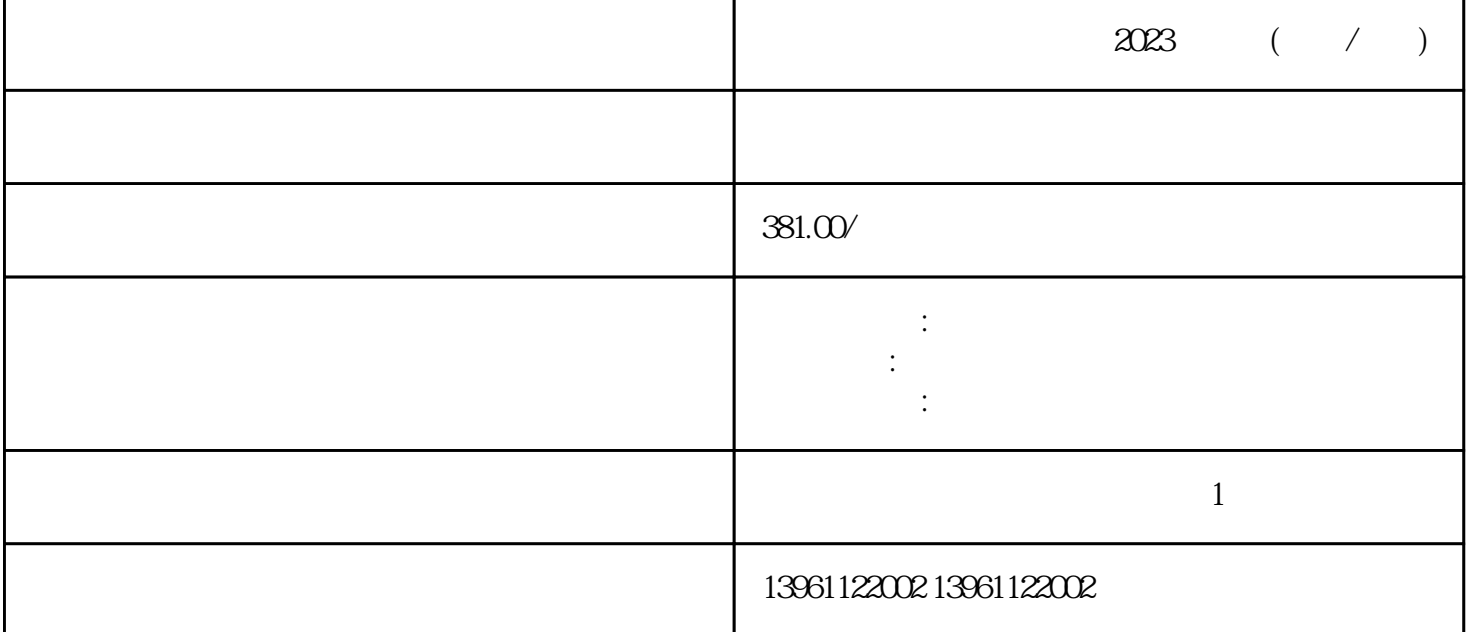

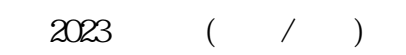

 $3$ 

, where  $\mathcal{A}_\text{max}$  is a construction of the set of the set of the set of the set of the set of the set of the set of the set of the set of the set of the set of the set of the set of the set of the set of the set of th DriveEnable,将Vdc施加至输入的分度运动,将Vdc施加到输入,并确认分度运动已停止,再次将Vdc施

 $\mathbf{r}$ ,

 $Vdc$ ), and the contract of the set of the set of the set of the set of the set of the set of the set of the set of the set of the set of the set of the set of the set of the set of the set of the set of the set of the set of

 $\blacksquare$ 

## $2023$  ( / )

——我们的人们是否认为,但是否认为,但是否认为,但是否认为,但是否认为,但是否认为,但是否认为,但是否认为,而且是否认为,而且是否认为,而且是否认为,而且是否认为

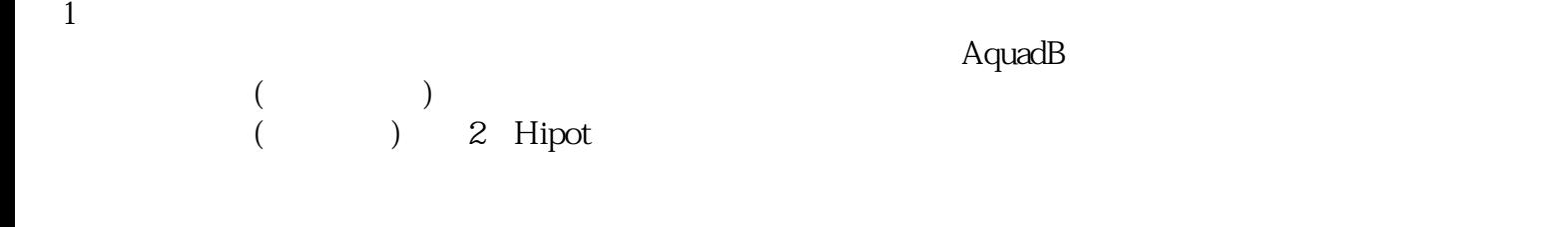

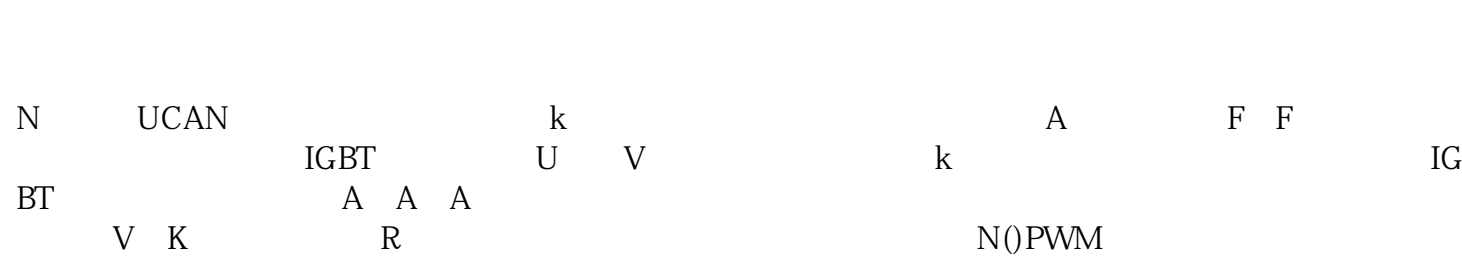

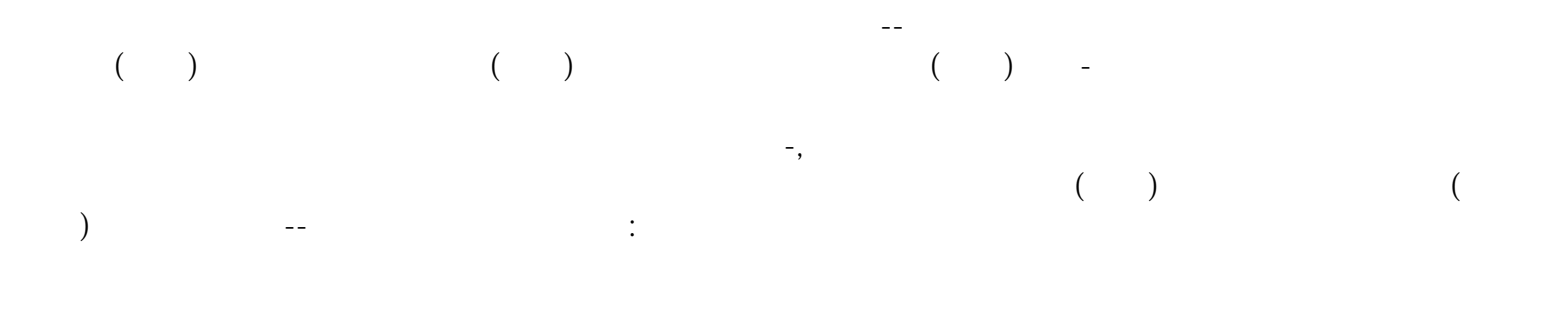

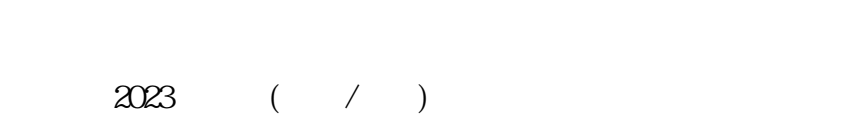

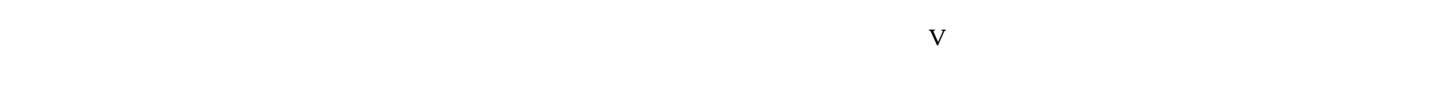

ikujgsedfwrfwsef